## **BAUDER**

## **BauderTEC KSO SN** Karta produktu

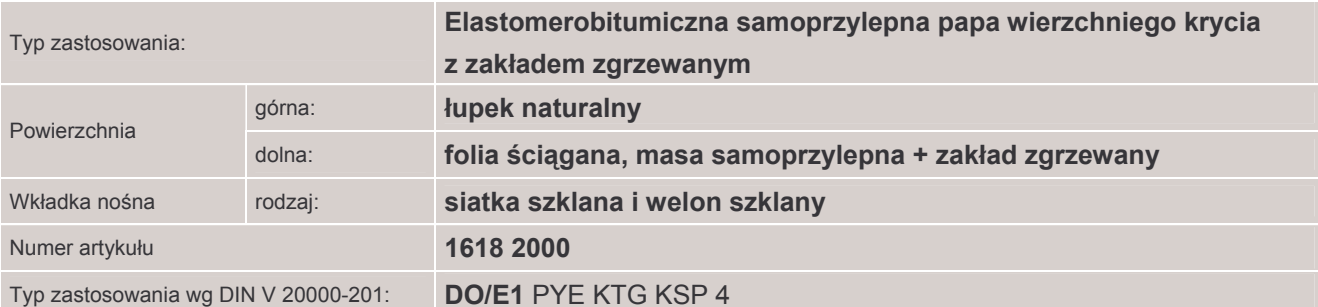

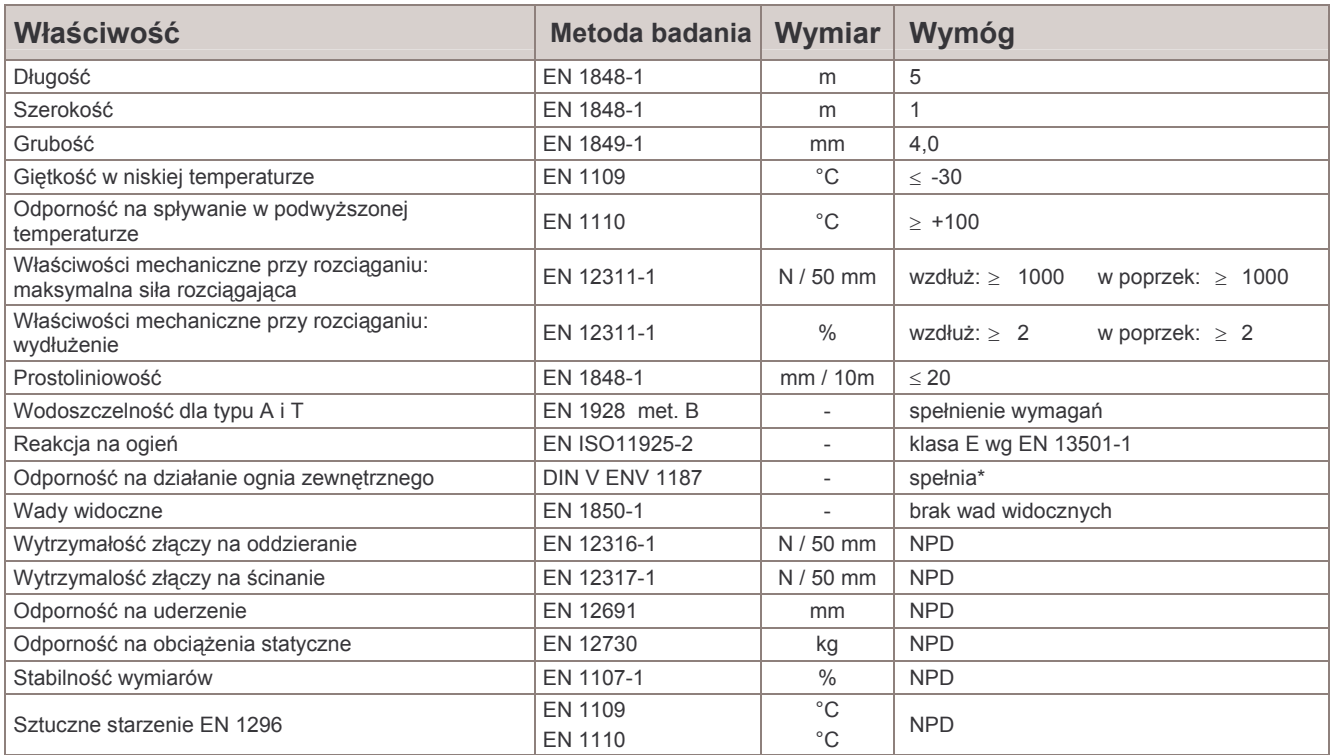

NPD = właściwość użytkowa nie jest określana

\*przebadano w systemie

 $C \in$ 

Numer identyfikacyjny jednostki certyfikującej 1724 Numer certyfikatu WPK: 021101  $(06)$ **EN 13707** 

Paul Bauder GmbH & Co. KG - Korntaler Landstrasse 63 - D 70499 Stuttgart<br>Telefon 0711/88 07-0 - Telefax 0711/88 07-300 - www.bauder.de

Wszystkie dane bazują na aktualnym stanie techniki. Zastrzegamy<br>sobie prawo do dokonywania zmian. W razie potrzeby prosimy<br>zasięgać informacji na temat możliwych aktualizacji. Stan: 0709

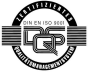